mumio de l'anterfejs Kempston

#01

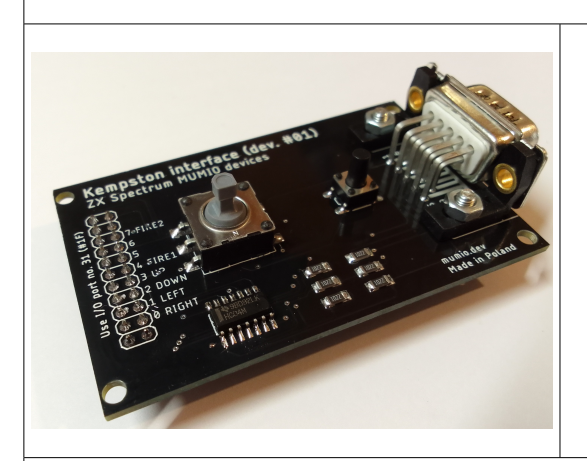

Interfejs pozwala na podłączenie do komputera ZX Spectrum, joysticka pracującego w standardzie Kempston (zgodnego z Atari/Atari 2600).

Na płytce układu znajduje się pomocniczy mikrojoystick z dwoma przyciskami.

Do działania wymaga zamontowania na karcie Portu I/O (MUMIO dev. #00)!

## Pierwsze kroki

1. Przełącznikami na karcie I/O ustaw adres portu 31 (binarnie: 11111000, szesnastkowo: 1F) tak, jak pokazano na rysunku:

> $\mathbf{1}$  $\overline{\mathbf{2}}$  $\overline{4}$ т  $1 + 2 + 4 + 8 + 16 = 31$  $\mathbf{a}$ 16  $\overline{32}$ 64 128

- 2. Zamontuj płytkę interfejsu na płytce portu I/O tak, jak pokazano na zdjęciu, całość włóż w złącze krawędziowe komputera i włącz zasilanie. Do załącza po prawej stronie podłącz joystick.
- 3. Wpisz rozkaz PRINT IN 31 i naciśnij ENTER na ekranie komputera wyświetli się wartość odpowiadająca położeniu joysticka, oraz wciśniętych przycisków.

W podany sposób, przy pomocy języka BASIC możesz odczytywać stan joysticka. Joystick w standardzie Kempston jest jednym z najpopularniejszych, używanych w grach ZX Spectrum. Standardowy port joysticka Kempston w ZX Spectrum, to 31, jednak używając innych adresów możesz podłączyć i oprogramować więcej manipulatorów.

## Przykłady w BASIC

Wyświetlaj na ekranie stan portu wejściowego nr 31.

 **10 PRINT AT 0,0; IN 31; " " 20 GOTO 10**

Zaprezentuj stan joysticka przy pomocy diód LED. Zapalone diody wskażą, które przełączniki manipulatora są zwarte.

 **10 OUT 31,IN 31 20 GOTO 10**

## Budowa

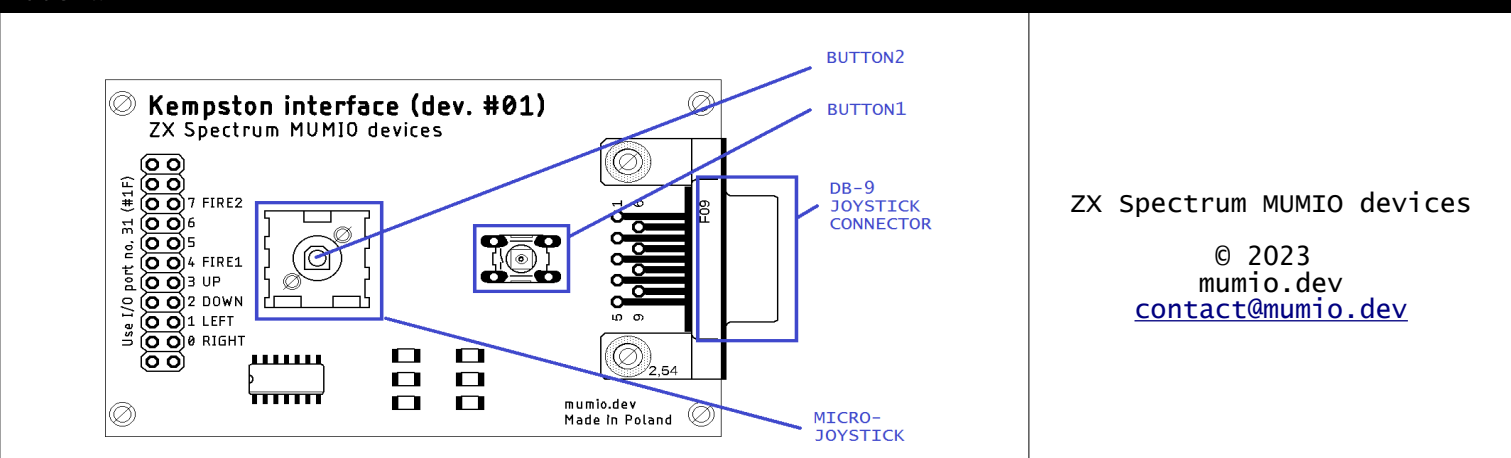